## **ZAWIADOMIENIE**

# **o zakończeniu budowy**

# **(PB-16)**

### PB-16 nie dotyczy budynków mieszkalnych jednorodzinnych.

 **Podstawa prawna**: Art. 54 i art. 57 ust. 1 w zw. z ust. 3a ustawy z dnia 7 lipca 1994 r. – Prawo budowlane (Dz. U. z 2020 r. poz. 1333, z późn. zm.).

### **1. ORGAN NADZORU BUDOWLANEGO**

Nazwa: ………………………………………………………………………………………………….. POWIATOWY INSPEKOTRAT NADZORU BUDOWLANEGO W WODZISŁAWIU ŚLĄSKIM

#### **2.1. DANE INWESTORA<sup>1</sup>)**

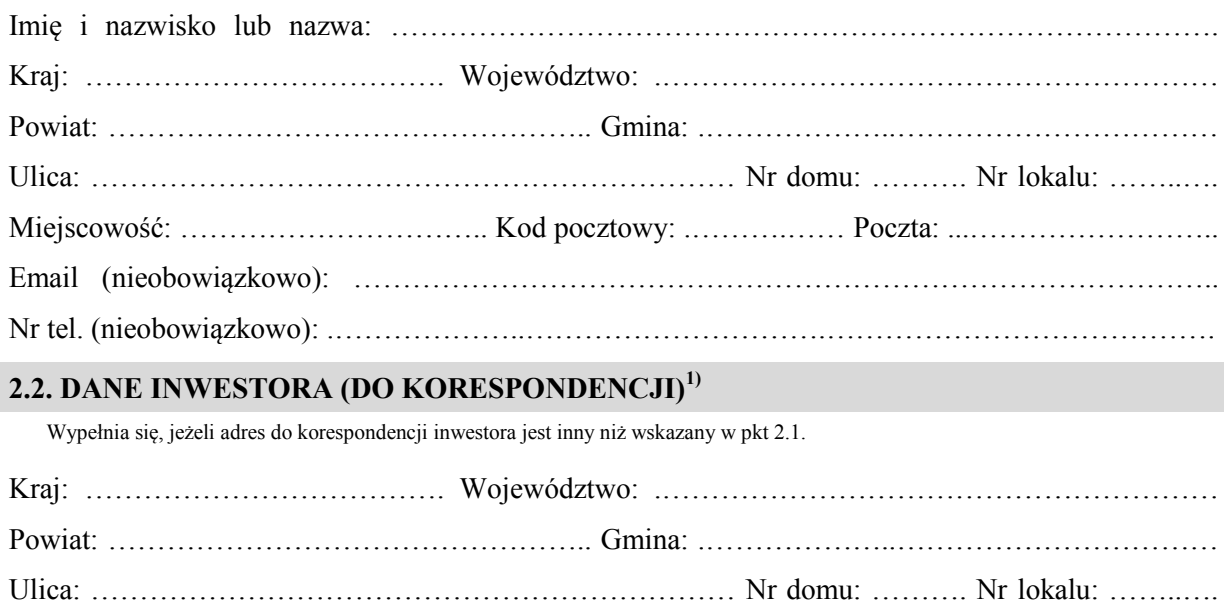

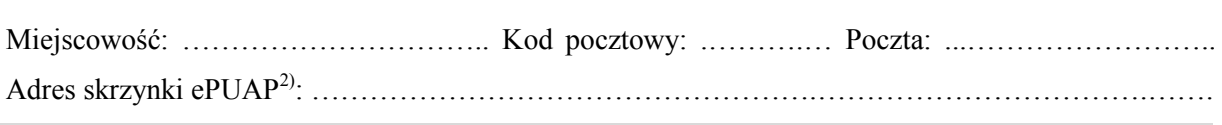

#### **3. DANE PEŁNOMOCNIKA<sup>1</sup>)**

Wypełnia się, jeżeli inwestor działa przez pełnomocnika.

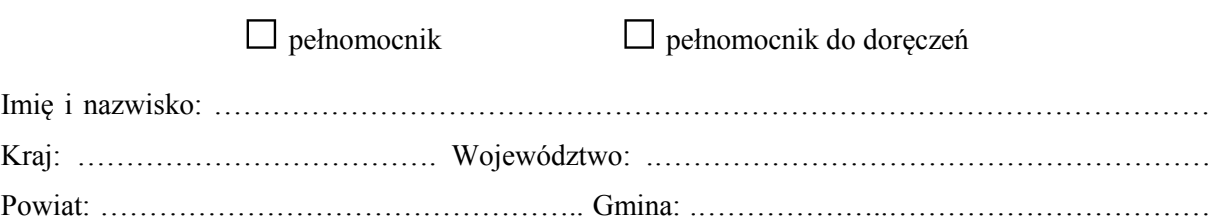

Ulica: ………………………………………………………… Nr domu: ………. Nr lokalu: ……..….

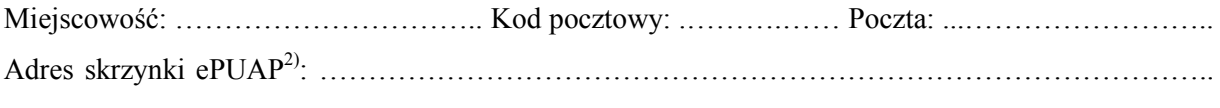

Email (nieobowiązkowo): ……………………………………………………………………………..

Nr tel. (nieobowiązkowo): .………………..………………………….………………………………….

#### **4. INFORMACJE O DECYZJI O POZWOLENIU NA BUDOWĘ ALBO ZGŁOSZENIU BUDOWY, O KTÓREJ MOWA W ART. 29 UST. 1 PKT 2 USTAWY Z DNIA 7 LIPCA 1994 R. – PRAWO BUDOWLANE**

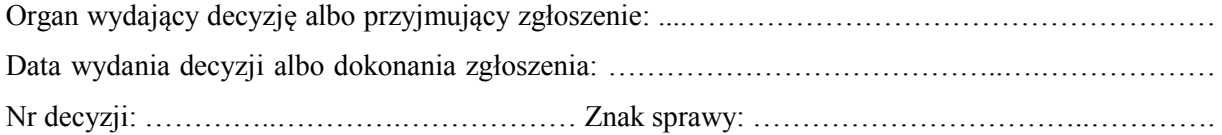

# **5. DANE NIERUCHOMOŚCI, NA KTÓREJ ZNAJDUJE SIĘ OBIEKT<sup>1</sup>)**

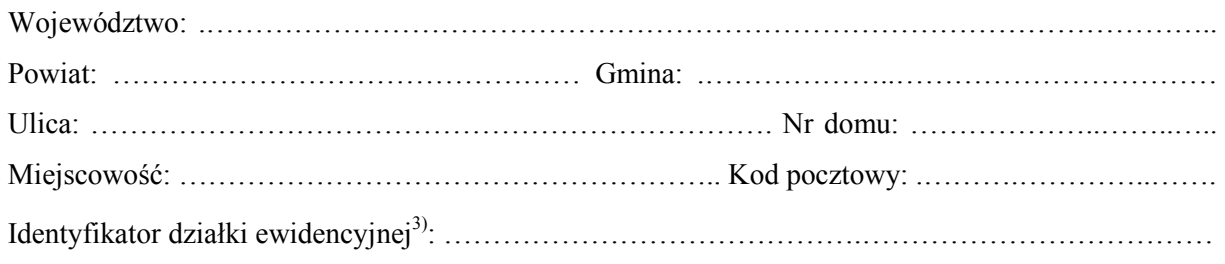

### **6. OŚWIADCZENIE W SPRAWIE KORESPONDENCJI ELEKTRONICZNEJ**

□ Wyrażam zgodę □ Nie wyrażam zgody

 na doręczanie korespondencji w niniejszej sprawie za pomocą środków komunikacji elektronicznej w rozumieniu art. 2 pkt 5 ustawy z dnia 18 lipca 2002 r. o świadczeniu usług drogą elektroniczną (Dz. U. z 2020 r. poz. 344).

## **7. ZAŁĄCZNIKI**

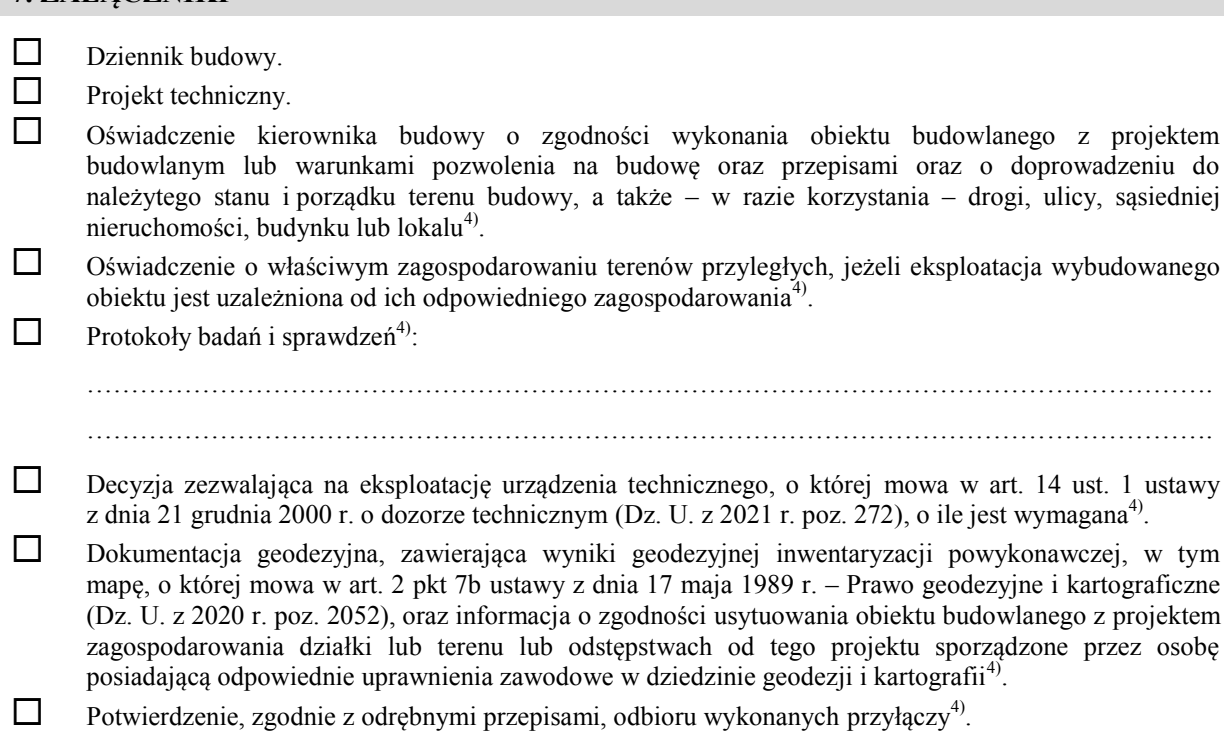

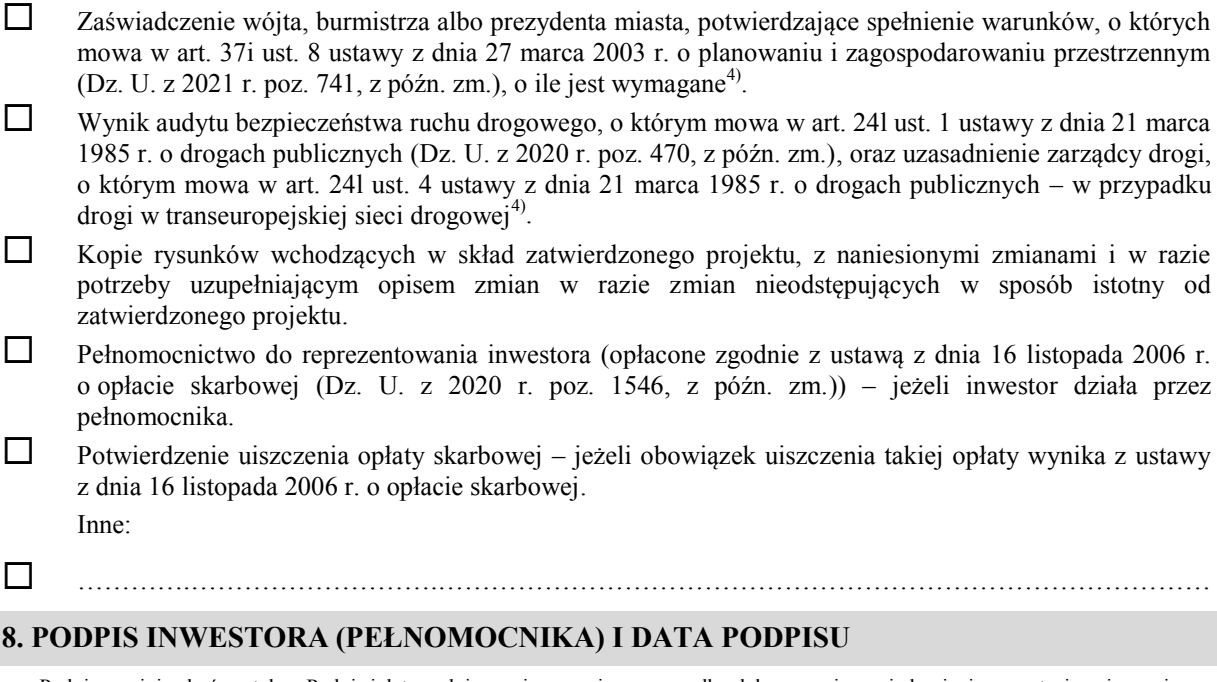

Podpis powinien być czytelny. Podpis i datę podpisu umieszcza się w przypadku dokonywania zawiadomienia w postaci papierowej.

……………………………………………………………………………………………………………

nieruchomości dodaje się w formularzu albo zamieszcza na osobnych stronach i dołącza do formularza.<br><sup>2)</sup> Adres skrzynki ePUAP wskazuje się w przypadku wyrażenia zgody na doręczanie korespondencji w niniejszej sprawie za po <sup>1)</sup> W przypadku większej liczby inwestorów, pełnomocników lub nieruchomości dane kolejnych inwestorów, pełnomocników lub

 $\overline{a}$ 

środków komunikacji elektronicznej.

<sup>3)</sup> W przypadku formularza w postaci papierowej zamiast identyfikatora działki ewidencyjnej można wskazać jednostkę ewidencyjną, obręb ewidencyjny i nr działki ewidencyjnej oraz arkusz mapy, jeżeli występuje.

<sup>4)</sup> Zamiast oryginału, można dołączyć kopię dokumentu.